Министерство образования Иркутской области Государственное автономное профессиональное образовательное учреждение «Братский индустриально-металлургический техникум»

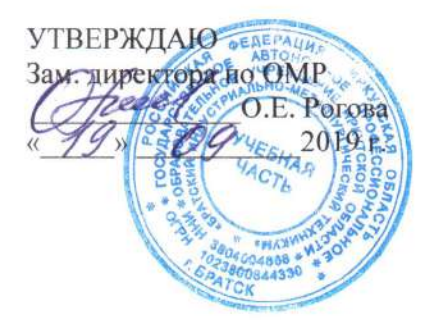

## - МЕТОДИЧЕСКИЕ УКАЗАНИЯ ПО ОРГАНИЗАЦИИ И ВЫПОЛНЕНИЮ КУРСОВОЙ РАБОТЫ ПО МДК 04.02 «ЭКОНОМИКА ОРГАНИЗАЦИИ» (ПМ 04 ОРГАНИЗАЦИЯ ДЕЯТЕЛЬНОСТИ ПРОИЗВОДСТВЕННОГО ПОДРАЗДЕЛЕНИЯ ЭЛЕКТРОМОНТАЖНОЙ ОРГАНИЗАЦИИ)

для студентов очной формы обучения по специальности 08.02.09 Монтаж, наладка и эксплуатация электрооборудования промышленных и гражданских зданий

Братск, 2019 г.

Методические указания по организации и выполнению курсовой работы по МДК 04.02 «Экономика организации» (ПМ 04 Организация деятельности производственного подразделения электромонтажной организации) для студентов очной формы обучения по Монтаж, наладка и эксплуатация электрооборудования специальности 08.02.09 промышленных и гражданских зданий: методические указания. - Братск: ГАПОУ БРИМТ,  $2019. - 31c.$ 

Содержат указания к выполнению курсовой работы, освещает цели, задачи, этапы подготовки, требования к оформлению, порядок представления и защиты.

профессиональное Организация-разработчик: государственное автономное образовательное учреждение «Братский индустриально-металлургический техникум» (ГАПОУ БрИМТ)

Разработчик:Николаенко Ю. П. - преподаватель общепрофессиональных дисциплин ГАПОУ БрИМТ.

Рецензент: Сафронова Н. Е. - преподаватель общепрофессиональных дисциплин ГАПОУ БрИМТ.

Рассмотрена и одобрена на заседании предметной цикловой комиссии, электротехнического цикла « 19 » сентября, No 2019 г  $\alpha$ 

Председатель предметной (цикловой) комиссии: Сафронова Н. Е.

**© ГАПОУ БрИМТ** 

© (Ю. П. Николаенко)

# СОДЕРЖАНИЕ

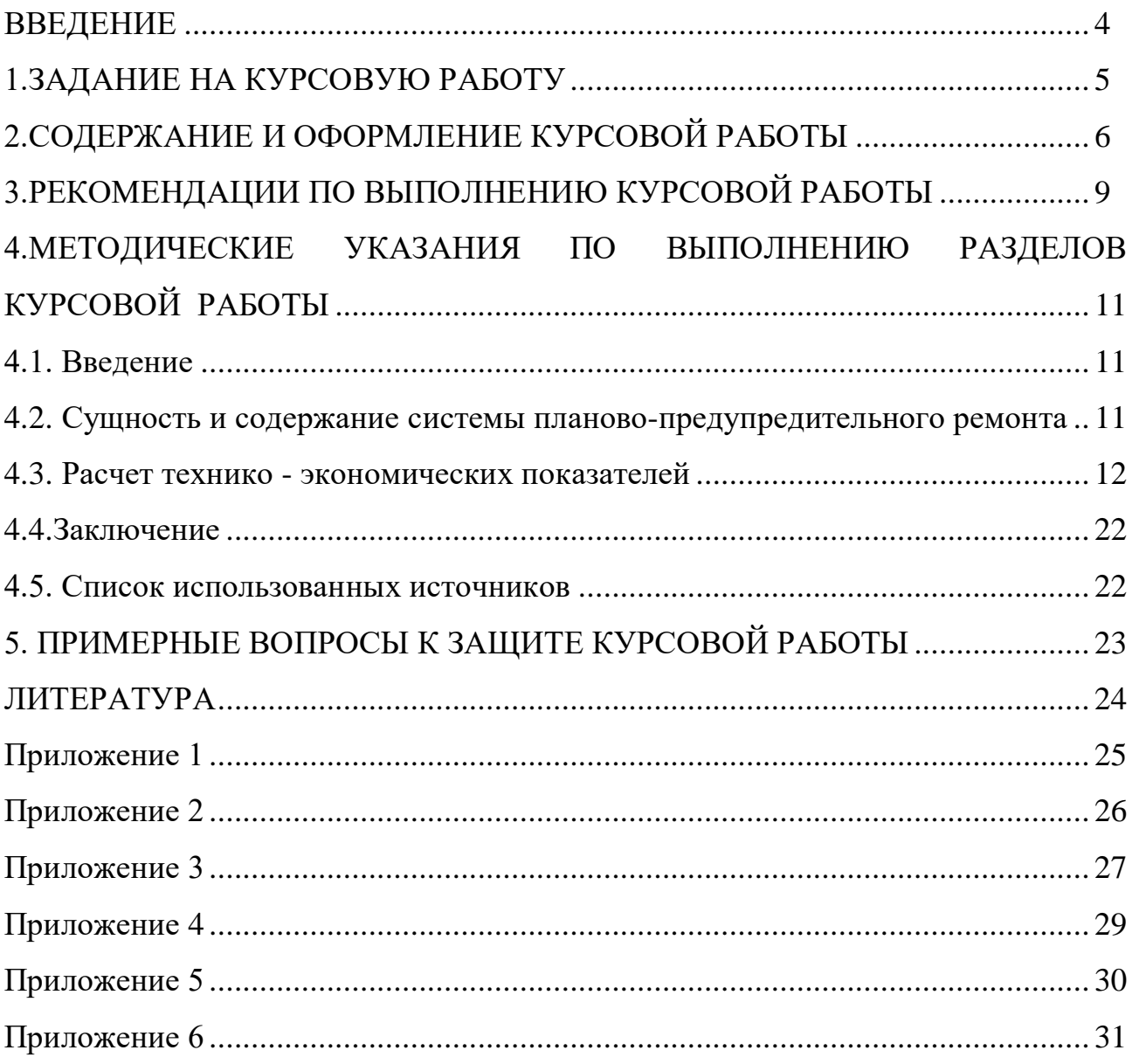

#### ВВЕДЕНИЕ

Курсовая работа является важнейшим этапом освоения МДК «Экономика организации» на завершающей стадии его изучения. Согласно учебному плану специальности 08.02.09 Монтаж, наладка и эксплуатация электрооборудования промышленных и гражданских зданий курсовая работа выполняется на четвертом курсе в 7 - 8 семестрах.

Курсовая работа – одна из основных форм внеаудиторной самостоятельной работы, которая способствует закреплению теоретических знаний, формирует практические навыки и умения.

Основная цель методических указаний – оказать помощь студентам в выполнении курсовой работы в соответствии с предъявленными требованиями.

Методические указания включают введение, задание на курсовую работу, содержание и оформление курсовой работы, рекомендации по выполнению работы, методические указания, примерные вопросы к защите курсовой работы, приложения.

#### 1. ЗАДАНИЕ НА КУРСОВУЮ РАБОТУ

Для выполнения курсовой работы студенту выдается индивидуальное задание (см. прил. 1), согласно которому требуется произвести расчет фонда заработной платы бригады из тринадцати человек по ремонту электроучастка на основе исходных данных.

В задании даны таблицы: производственная программа ремонта электроучастка, состав бригады для работы на электроучастке, расчет эффективного фонда рабочего времени, расчет фонда заработной платы.

Задания (варианты) курсовых работ ежегодно изменяются и утверждаются на заседаниях предметной цикловой комиссии дисциплин электротехнического цикла. Тема курсовой работы для всех студентов единая: «Расчет фонда заработной платы бригады из тринадцати человек по ремонту электроучастка».

При этом студент выполняет свой номер варианта, соответствующий его списочному номеру в приказе о закреплении тем курсовых работ по группе.

#### 2. СОДЕРЖАНИЕ И ОФОРМЛЕНИЕ КУРСОВОЙ РАБОТЫ

Расчет фонда заработной платы бригады по ремонту электроучастка и изложение материала в пояснительной записке следует выполнять в такой последовательности:

Введение.

1. Сущность и содержание системы планово-предупредительного ремонта.

2. Расчет технико - экономических показателей.

2.1. Расчет производственной программы ремонта электроучастка.

2.2. Разработка плана по труду и кадрам.

2.3. Расчет фонда заработной платы.

Заключение.

Список использованных источников.

Курсовая работа должна быть выполнена в виде расчетно-пояснительной записки и презентации согласно заданию.

В пояснительной записке объясняется ход решения рассматриваемых вопросов с указанием применяемых методов, формул и ссылок на источники. При рассмотрении какого-либо вопроса должен быть дан пример расчета, а для остальных аналогичных случаев результаты сводятся в таблицу. Пояснительная записка должна иметь нумерацию глав, параграфов, таблиц, рисунков и список источников.

Графическая часть работы состоит из презентации PowerPoint, в которой должны быть представлены:

- титульный лист: на титульном листе необходимо разместить в верхней части слайда название учреждения, которое вы представляете. По центру слайда – тема презентации, затем, чуть ниже и с выравниванием по правому краю, – информации о составителе и в самом низу по центру – город и дата создания;

- производственная программа ремонта электроучастка;

- состав бригады для работы на электроучастке;
- нормы рабочего времени на текущий год;
- баланс рабочего времени в год;
- график количества рабочих дней в текущем году;
- расчет эффективного фонда рабочего времени;

- расчет фонда заработной платы рабочих бригады;

- сводная таблица по рассчитанным данным курсовой работы.

Рекомендации по оформлению презентации:

- необходимо наличие единого стилевого оформления для всех слайдов;

- в стилевом оформлении презентации нежелательно использовать более 3х цветов (один для фона, один для заголовков, один для текста);

- наибольшая эффективность достигается тогда, когда ключевые пункты отображаются по одному на каждом отдельном слайде;

- оформление слайдов (в том числе и анимационное) не должно отвлекать внимание слушателей от его содержательной части;

- для основного текста не рекомендуется использовать прописные буквы;

- размер шрифта: 28-36 (заголовок), 20-26 (основной текст);

для основного текста лучше всего использовать следующие шрифты: Arial, Tahoma, Verdana, TimesNewRoman;

- курсив, подчёркивание, жирный шрифт, прописные буквы рекомендуется использовать только для смыслового выделения фрагмента текста;

- рекомендуется проверить все слайды на наличие возможных грамматических, пунктуационных и синтаксических ошибок;

- нежелательно использовать аббревиатуры без соответствующей расшифровки.

Рекомендации по оформлению пояснительной записки:

- пояснительная записка оформляется на листах белой бумаги формата А4;

- текст размещается на одной стороне листа с соблюдением полей: вверху - 10 мм, внизу – 25 мм, справа – 10 мм, слева – 25 мм;

- в рамке на странице «Содержание» указывается код специальности и порядковый номер студента по приказу о закреплении тем курсовых работ (например:

КР 08.02.09 001 ПЗ);

- объем курсовой работы должен быть не менее 20 страниц печатного текста, 14 шрифтом «Times New Roman» с интервалом 1,5;

- отступ слева  $-10$  мм;

- нумерация страниц производится в правом нижнем углу, нумерация начинается с введения;

- заголовки пишутся по центру строки, без точки и не подчеркиваются;

- названия разделов (также как и введение, заключение и список литературы) пишутся заглавными буквами, названия подразделов пишутся обычным шрифтом с заглавной буквы;

- использование полужирного шрифта не допускается;

- новый раздел начинается с нового листа, а новый подраздел можно продолжать на том же листе, пропустив 2 строки. После названия раздела или подраздела до текста необходимо пропустить 2 строки;

- перечисления в тексте оформляются цифрами со скобкой (в конце ставится точка с запятой) или тире;

- на все таблицы и рисунки должны быть ссылки в тексте, например: данные представлены в таблице 2 и т. д. Нумерация рисунков и таблиц сквозная, т.е. без указания разделов;

- номер и заголовок таблицы размещают по центу строки;

- при переносе таблицы на другую страницу пишут в верхнем правом углу:

пример: «Продолжение таблицы 5»;

- рисунки должны иметь заголовки, которые находятся над рисунком и оформляются также как и заголовки таблиц. Номер рисунка размещают под рисунком по центру (например: рис. 7);

- формулы размещаются по центру страницы и нумеруются справа в круглых скобках, например: (10). Их нумерация также сквозная.

Оформление листа содержания для курсовой работы представлено в приложении 5, титульного листа в приложение 6.

Ответственность за правильность оформления курсовой работы несет студент. Руководитель курсовой работы контролирует соответствие оформления курсовой работы требованиям, изложенным в данных методических указаниях.

## 3. РЕКОМЕНДАЦИИ ПО ВЫПОЛНЕНИЮ КУРСОВОЙ РАБОТЫ

Расчет фонда заработной платы бригады рабочих по ремонту электроучастка начинается с ознакомления с сущностью и методами расчета заработной платы, системой налогообложения, производственным календарем.

Общее руководство и контроль за выполнением курсовой работы осуществляет преподаватель, ведущий МДК «Экономика организации».

За принятые в курсовой работе выводы, за верность расчетных данных отвечает студент - автор курсовой работы.

Руководитель курсовой работы проводит следующие мероприятия в течение всего периода выполнения работы:

- выдает студенту задание на курсовую работу;

оказывает помощь студенту в систематизации и структурировании необходимых материалов;

- консультирует студента в соответствии с установленным графиком консультаций;

- контролирует выполнение студентом всех разделов работы в сроки, установленные графиком.

Выполненная курсовая работа предоставляется руководителю на проверку. После проверки курсовая работа подписывается студентом, руководителем, заместителем директора ГАПОУ БрИМТ по УПР и допускается к защите.

Защита курсовых работ проводится перед комиссией, в состав которой входит руководитель курсовой работы, ассистент (преподаватель экономики БрИМТ) и представитель администрации учебного заведения.

При оценке работы принимаются во внимание: грамотность и обоснованность принятых решений, логичность изложения материала в пояснительной записке, качество

оформления графической части, ответы при защите, а также ритмичность работы и срок выполнения.

Для доклада на защиту курсовой работы студенту отводится 5-7 минут. В докладе необходимо изложить основное содержание курсовой работы. После доклада студент отвечает на вопросы членов комиссии.

По окончании защиты всех студентов проводится закрытое совещание членов комиссии, на котором обсуждаются результаты защиты, и выставляется окончательная оценка курсовой работы по пятибалльной системе («отлично», «хорошо», «удовлетворительно», «неудовлетворительно»). Оценка результатов защиты курсовых работ объявляется после окончания зашиты всех назначенных к слушанию работ публично.

Общими критериями оценки курсовой работы являются:

- обоснованность актуальности темы исследования, соответствие содержания теме, полнота ее раскрытия;

- уровень осмысления теоретических вопросов и обобщения собранного материала, обоснованность и четкость сформулированных выводов;

- четкость структуры работы и логичность изложения материала, методологическая обоснованность исследования;

- эффективность использования избранных методов исследования для решения поставленной проблемы;

- владение научным стилем изложения;

- обоснованность и ценность полученных результатов и выводов, возможность их применения в практической деятельности;

- соответствие формы представления курсовой всем требованиям, предъявляемым к оформлению работ;

- орфографическая и пунктуационная грамотность;

- качество устного доклада, свободное владение материалом курсовой работы;

- глубина и точность ответов на вопросы, замечания и рекомендации во время защиты работы.

# 4. МЕТОДИЧЕСКИЕ УКАЗАНИЯ ПО ВЫПОЛНЕНИЮ РАЗДЕЛОВ КУРСОВОЙ РАБОТЫ

#### 4.1. Введение

Во введении обосновывается актуальность планирования фонда оплаты труда, ставятся задачи курсовой работы, раскрывается понятие заработной платы, ее видах. Кратко приводится перечень основных вопросов, решаемых в курсовой работе, способы и методы их решения (объем 1 - 1,5 машинописные страницы).

4.2. Сущность и содержание системы планово-предупредительного ремонта

В этой главе курсовой работы излагаются теоретические аспекты рассматриваемой темы. При этом обязательно должны быть сделаны ссылки на соответствующие литературные источники. Объем главы составляет 3 - 4 машинописные страницы.

Теоретические и методические положения, рассматриваемые в этой части курсовой работы, должны служить отправной точкой для последующего анализа исследуемых явлений и процессов при написании студентами в дальнейшем дипломной работы.

В данной главе необходимо рассмотреть:

- понятие системы планово-предупредительного ремонта;

- методы системы планово-предупредительного ремонта;

- требования к допуску лиц, отвечающих за выполнение плановопредупредительного ремонта;

- знания, которыми должны обладать лица, допущенные к выполнению плановопредупредительного ремонта;

- мероприятия, входящие в объем технического обслуживания оборудования;

- мероприятия, входящие в объем технического ремонта оборудования;

- мероприятия, входящие в объем капитального ремонта оборудования;

- виды и характеристика планов системы планово-предупредительного ремонта.

4.3. Расчет технико - экономических показателей

Глава «Расчет технико - экономических показателей» состоит из трех подпунктов:

2.1. Расчет производственной программы ремонта электроучастка.

2.2. Разработка плана по труду и кадрам.

2.3. Расчет фонда заработной платы.

Изложение пункта 2.1. «Расчет производственной программы ремонта электроучастка» следует начинать с расчета производственной программы ремонта электроучастка с обязательным включением графика данных работ. В индивидуальном задании в таблице 1 студентам даны следующие исходные данные: капитальные ремонты (К), текущие ремонты (ТР), технические осмотры (ТО).

Таблица 1. График планово-предупредительного ремонта электроучастка

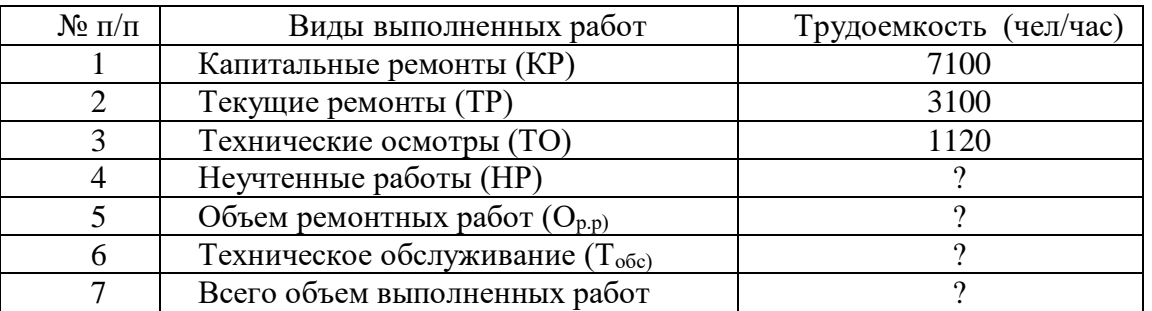

Необходимо рассчитать: неучтенные работы (НР), объем ремонтных работ  $(O_{p,p})$ , техническое обслуживание  $(T_{\text{ofo}})$ , всего объем выполненных работ.

Рекомендуем полученные расчетные значения округлять следующим образом: например:  $348,31 = 348,3$ ;  $23,75 = 23,8$ .

*Алгоритм расчета:*

Неучтенные работы (НР) находим по формуле:

 $HP = (KP + TP + TO) * 12,5%$ 

(чел./час.)

(1)

где:

КР - капитальные ремонты,

ТР - текущие ремонты,

ТО - технические осмотры.

Объем ремонтных работ (Ор.р) находим по формуле:

\n
$$
Op.p. = (KP + TP + TO) + HP
$$
 (чеп./час.)  
\nгде:  
\n $KP - \kappa \text{алитанные ремонты},$   
\n $TP - \text{гекунце[вемонты},$   
\n $TP - \text{гекнческие окогры},$   
\n $HP - \text{ неучтенные работы}.$   
\n $T\text{о}foc = Op.p. * 14,5\%$  (чел./час.)  
\n $Tqe:$   
\n $(O_{p.p}) - \text{o}f bem pemонтных работ$   
\n $Op.p.$   
\n $Op.p. + Tofc.$   
\n $Op.p. + Tofc.$   
\n $Qp.p. + Tofc.$   
\n $Qp.p. + Tofc.$   
\n $Qp.p. + Tofc.$   
\n $Qp.p. + Tofc.$   
\n $Qp.p. + Tofc.$   
\n $Qp.p. + Tofc.$   
\n $Qp.p. + Tofc.$   
\n $Qp.p. - \text{o}f bem pemонтных работ, (Tocc) - \text{o}f bem pemонтных работ, (Tocc) - \text{текническое обслуживание.}$   
\n $Qpqazeq pacvema:$ \n

*1)* НР = (7100 + 3100 = 1120) \*12,5% =1415 (чел/час) и т. д.

*Вывод:*

Таким образом, в рамках расчета производственной программы ремонта электроучастка определено, что объем ремонтных работ  $(O_{p,p})$  составил ... чел./час. и всего объем выполненных работ - … чел./час.

Изложение пункта 2.2. «Разработка плана по труду и кадрам» следует начинать с расчёта численности рабочих бригады. Исходные данные представлены в индивидуальном задании в таблице 2.

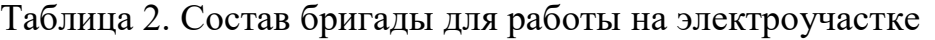

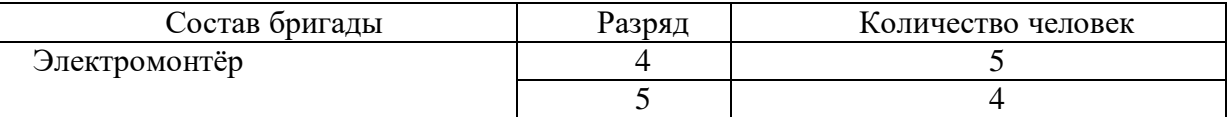

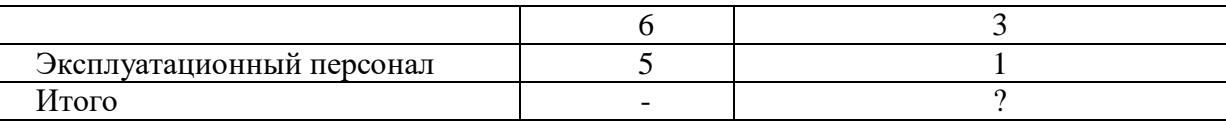

Для расчета численности необходимо сложить значения в столбце «Количество человек».

*Образец расчета:*

Итого = 5+4+3+1=13 (чел.).

Для расчета данных таблицы 3 «Нормы рабочего времени на текущий год» необходимо воспользоваться производственным календарем на текущий год (см. прил. 2) Если вы рассчитываете курсовую работу, например в 2020 году, то исходные данные берем в производственном календаре данного года.

Обращаем ваше внимание, что при анализе данных производственного календаря, необходимо учитывать показатели пятидневной рабочей недели. Из производственного календаря в соответствующие колонки таблицы 3 «Нормы рабочего времени на текущий год» необходимо перенести следующие данные: количество календарных, рабочих и выходных дней. Отдельно рассчитать количество дней в кварталах и полугодиях.

Номинальный фонд рабочего времени в днях Т<sub>н (в днях</sub>) рассчитывается по формуле:

 $T_{H(R)H(R)} = T_{K}$ — праздничные и выходные дни (дней). (5)

где:

 $T_{K}$  – количество календарных дней в текущем году.

*Образец расчета:*

 $T_{\text{H (B JHHX)}} = 365 - 118 = 247 \text{ Дней.}$ 

Номинальный фонд рабочего времени в часах  $T_{H(R-948C)}$  рассчитывается по формуле:

 $T_{H(B \text{ vac.})}$  = кол. раб. дней за текущий год\*продолжительность раб. дня (час.). (6)  $T_{\text{H (B 4ac.)}} = 247*8 = 1976$  час.

Номинальный фонд рабочего времени с учетом предпраздничных дней Тн (с учетом предпр. дней) рассчитывается по формуле:

где: Периоды Количество дней Рабочее

 $T_{\scriptscriptstyle\rm H\, (B\, 4ac)}$ - номинальный фонд рабочего времени в часах;

6 – количество сокращенного рабочего времени в предпраздничные дни (может изменяться в зависимости от года).

*Образец расчета:*

 $T_{\text{H (c}}$  учетом предпр. дней) $= 1976 - 6 = 1970$  час.

Для заполнения колонки «Рабочее время» в таблице 3 «Нормы рабочего времени на текущий год» необходимо рассчитать рабочее время для каждого месяца

в году.

 $T<sub>H</sub> * 8$ час

Рабочее время высчитывается по формуле:

$$
Pa60 \text{qee} \text{Bpema} = . \tag{8}
$$

где:

Тн - номинальный фонд рабочего времени;

8 час. - количество рабочего времени в сутки.

Номинальный фонд рабочего времени  $(T_{H})$  уменьшается за счёт предпраздничных дней. Для примера в 2019 году было 6 предпраздничных рабочих дней (22 февраля, 7 марта, 30 апреля, 8 мая, 11 июня и 31 декабря) с сокращенной продолжительности работы на 1 час., таким образом, рабочее время уменьшилось на 6 часов в год (см. прил.3). Все расчетные данные заносятся в таблицу 3 Нормы рабочего времени на текущий год (в данном примере текущим является 2019 год).

Далее для численности рабочих, необходимых для выполнения производственной программы нужно разработать баланс рабочего времени на одного рабочего в год, полученные данные занести в таблицу 4 Баланс рабочего времени в год.

#### Таблица 3. Нормы рабочего времени на текущий год

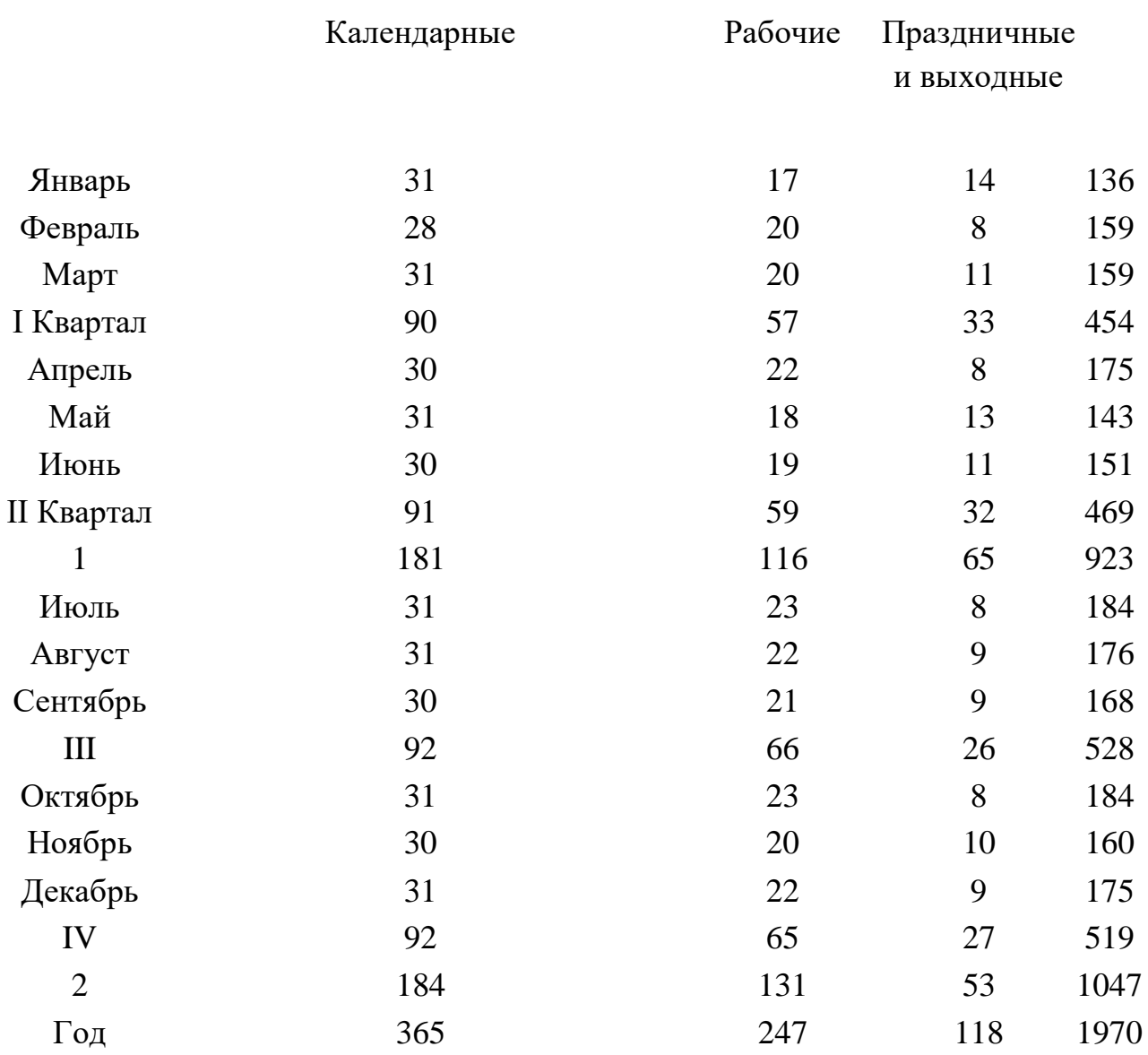

Столбец «Величина показателей» заполняем на основании данных таблицы 3. Величины показателей Тк, Т<sup>н</sup> переносим из предыдущих расчетов.

### Таблица 4. Баланс рабочего времени в год

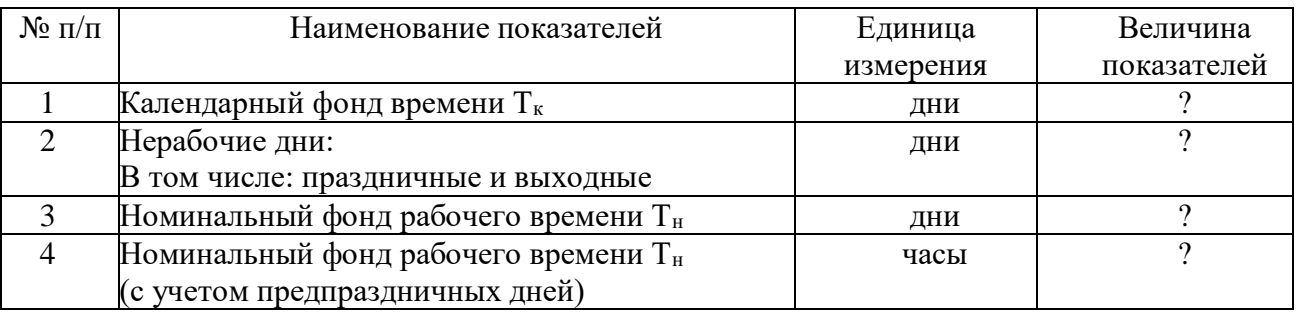

На основании расчетных данных таблицы 3 «Нормы рабочего времени на текущий год» необходимо построить диаграмму, показывающую количество рабочих дней в каждом месяце текущего года.

*Образец:*

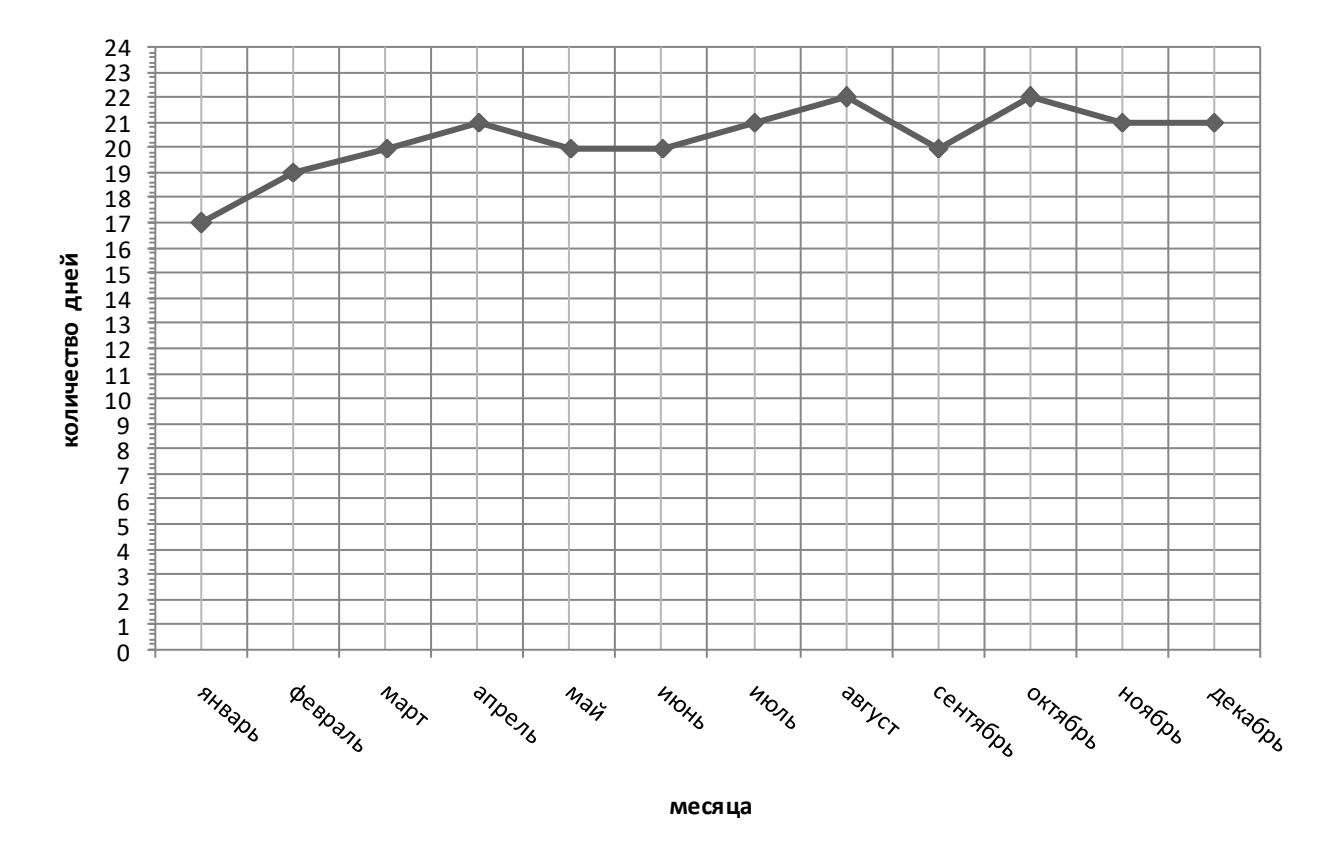

#### *Вывод:*

Таким образом, определено, что для выполнения разработанной производственной программы электроучастка необходимо 13 человек, выполнен анализ производственного календаря на текущий год, определен баланс рабочего времени на год, из которого номинальный фонд рабочего времени составляет 1970 часов с учетом предпраздничных дней (может изменяться в зависимости от количества дней в году). На основании расчетных данных таблицы 3 «Нормы рабочего времени на текущий год» построили диаграмму, которая показывает, что в августе и октябре больше количество рабочих дней, чем в остальных месяцах года.

Далее необходимо произвести расчеты пункта 2.3. Расчет фонда заработной платы. Исходные данные для таблицы 5 «Расчет эффективного фонда рабочего времени» берутся из индивидуального задания.

 *Алгоритм расчета:*

Колонки 1 – 5 таблицы заполняются на основании ранее расчетных данных. Неучтенные работы и техническое обслуживание рассчитываются пропорционально указанным в задании процентам, опираясь на ранее расчетные данные.

| Состав бригады            | Разряд | Численность | (aab)<br>КР(чел/ | (чел/час)<br>F | ТО(чел/час) | НР(чел/час) | (чел/час)<br>Тобс | (чел/час)<br>Итого |
|---------------------------|--------|-------------|------------------|----------------|-------------|-------------|-------------------|--------------------|
| Электромонтер             |        |             |                  |                |             | 5%          |                   | $\Omega$           |
|                           |        |             |                  |                |             | 20 %        | 80%               | $\gamma$           |
|                           |        |             |                  |                |             | 30 %        |                   | $\Omega$           |
| Эксплуатационный персонал |        |             |                  |                |             | 45 %        | 20%               | $\gamma$           |
| Итого                     |        | $\Omega$    | റ                | റ              | റ           | 100%        | 100%              | $\gamma$           |

Таблица 5. Расчет эффективного фонда рабочего времени

При расчете данных таблицы 6 «Расчет фонда заработной платы» данные для колонок 1 – 2 и колонка «Часовая тарифная ставка» переносятся из исходных данных. Эффективный фонд рабочего времени, а именно колонка «На всех рабочих» переносится из расчетных данных таблицы 5.

Таблица 6. Расчет фонда заработной платы

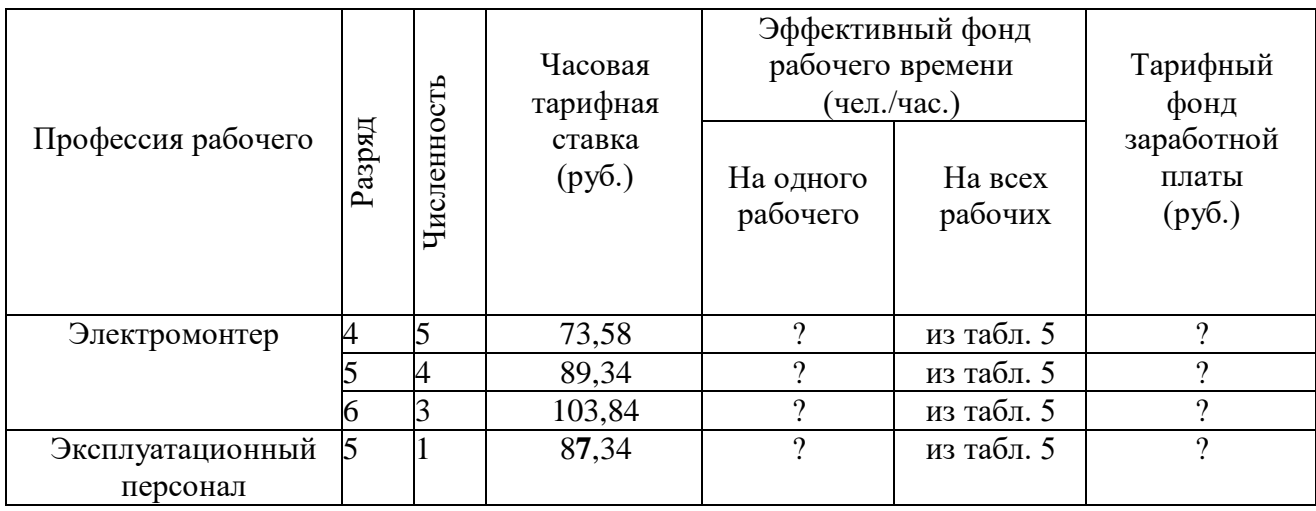

Колонка «Эффективный фонд рабочего времени на одного рабочего» рассчитывается по формуле:

Эффек. фонд рабочего времени на одного рабочего =Эффек фонд раб. времени на всех рабочих / численность,  $($ чел./час.) (9)

Колонка «Тарифный фонд заработной платы» рассчитывается по формуле:

 $T\Phi 3\Pi$  = эффективный фонд рабочего времени на всех рабочих\*ЧТС (10) где:

ТФЗП - тарифный фонд заработной платы;

ЧТС – часовая тарифная ставка.

*Вывод:*

Таким образом, в результате расчетов определены: эффективный фонд рабочего времени на одного рабочего, на всех рабочих и ТФЗП.

Здесь рекомендуется привести итоговые расчетные данные по каждой категории работников.

Далее необходимо произвести расчеты для таблицы 7 «Расчет фонда заработной платы рабочих бригады».

*Алгоритм:* 

1. Данные в колонки 1 – 2 заносятся из исходных данных в индивидуальном задании.

2. Данные ТФЗП заносятся из расчетных данных таблицы 6 «Расчет фонда заработной платы».

Все остальные показатели рассчитываются по нижеприведенным формулам и выражаются в рублях (руб.):

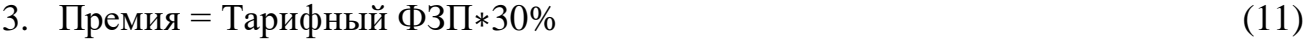

4. Доплата за руководство = Тарифный ФЗП $*15\%$  (12)

5. Основной ФЗП = Тарифный ФЗП + Доплата за руководство + Премия (13) Дополнительная зарплата состоит из районного и северного коэффициентов.

6. Районный коэффициент = Основной ФЗП∗40% (14)

7. Северный коэффициент = Основной ФЗП∗50% (15)

8. Годовой ФЗП = Основной ФЗП + Районный коэффициент + Северный коэффициент (16)

Таблица 7. Расчет фонда заработной платы рабочих бригады

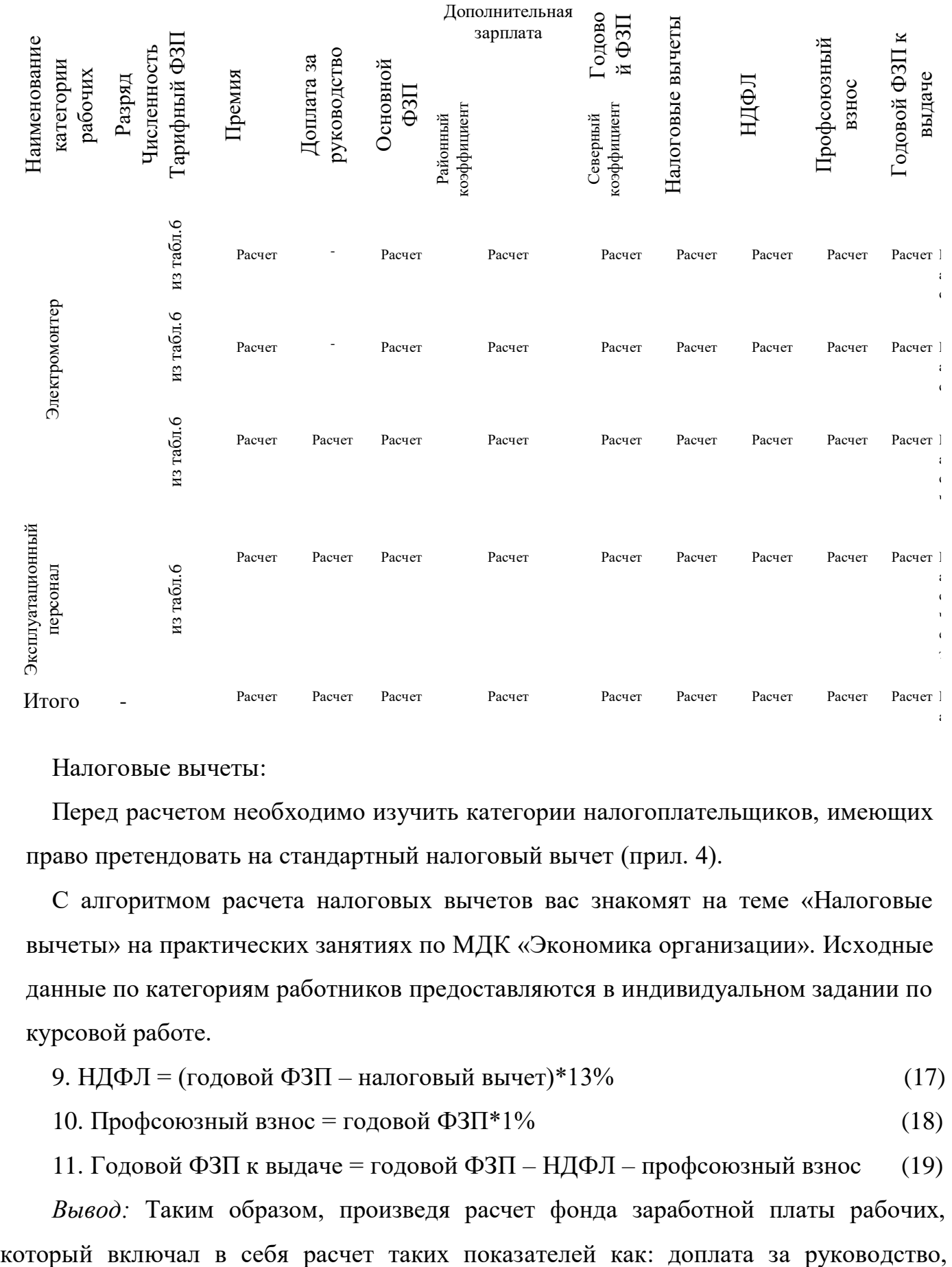

Налоговые вычеты:

Перед расчетом необходимо изучить категории налогоплательщиков, имеющих право претендовать на стандартный налоговый вычет (прил. 4).

С алгоритмом расчета налоговых вычетов вас знакомят на теме «Налоговые вычеты» на практических занятиях по МДК «Экономика организации». Исходные данные по категориям работников предоставляются в индивидуальном задании по курсовой работе.

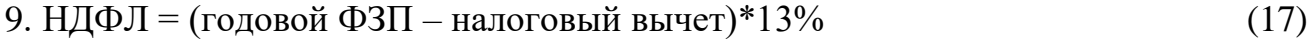

10. Профсоюзный взнос = годовой  $\Phi 3\Pi^*1\%$  (18)

11. Годовой ФЗП к выдаче = годовой ФЗП – НДФЛ – профсоюзный взнос (19) *Вывод:* Таким образом, произведя расчет фонда заработной платы рабочих, премия, районный и северный коэффициенты, налоговые вычеты, НДФЛ, профсоюзный взнос мы определили, что годовой фонд заработной платы к выдаче бригады рабочих из 13 человек составил: … руб.

На основании всех расчетных данных составляется сводная таблица 8.

Таблица 8. Сводная таблица по расчетным данным курсового проекта

## Продолжение таблицы 8.

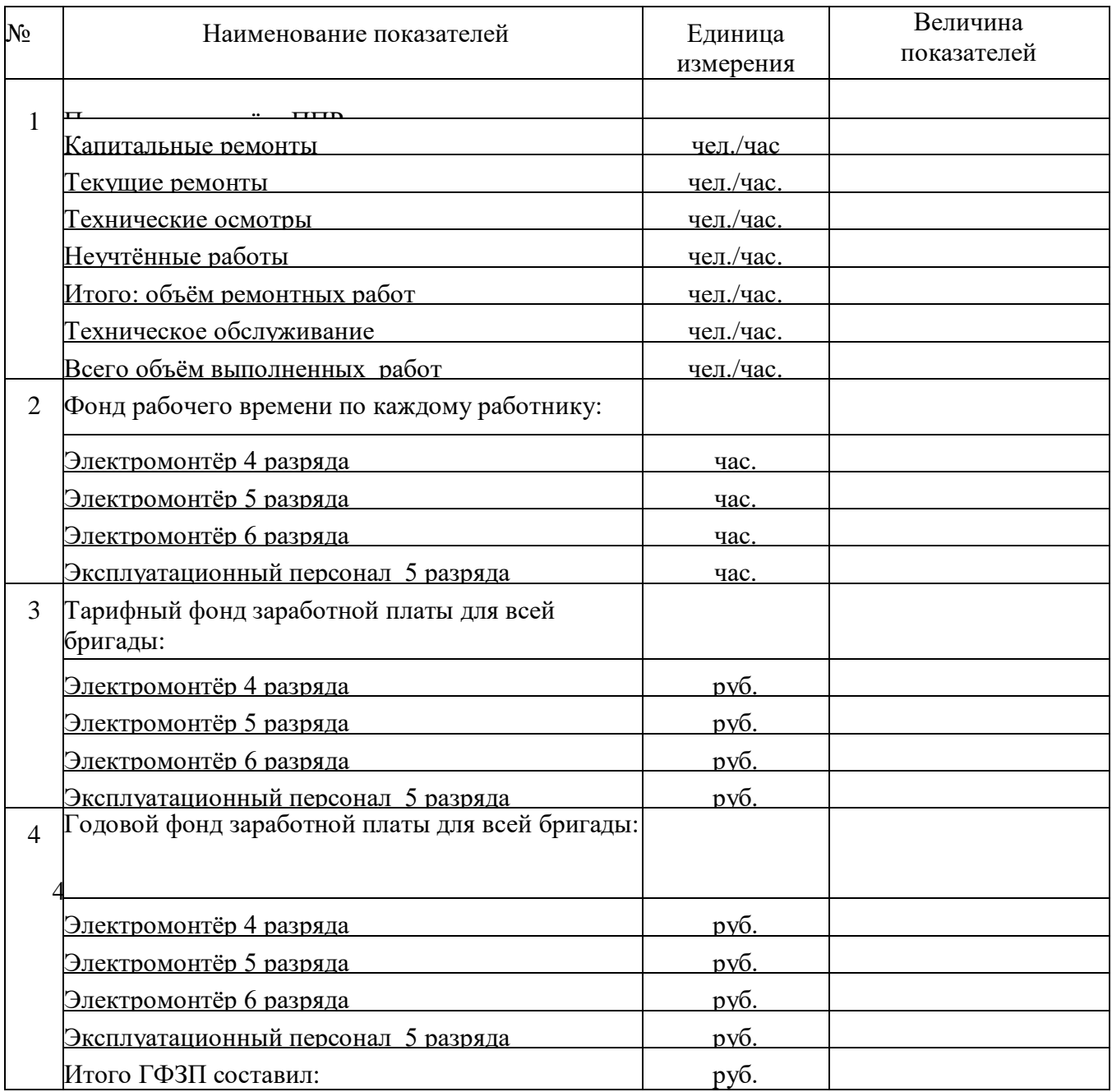

Сводная таблица по расчетным данным курсового проекта

Сводная таблица оформляется в конце всех расчетов по курсовой работе, после

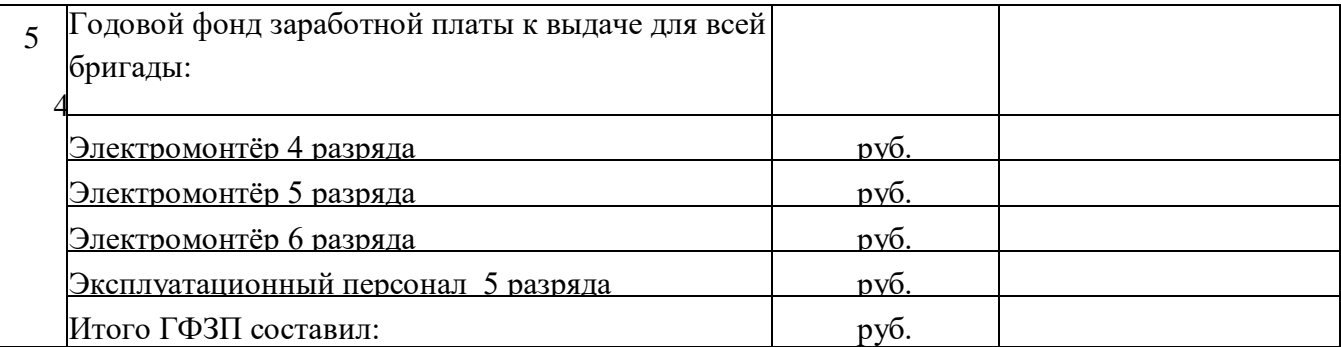

которой идет заключение.

#### 4.4. Заключение

В заключении необходимо отразить выполнение цели курсовой работы, поставленных задач, привести заключительные выводы по каждому разделу курсовой работы. Привести итоговые данные по каждой таблице в результате расчета технико-экономических показателей.

#### 4.5. Список использованных источников

При составлении списка использованных источников необходимо руководствоваться ГОСТ 7.1-2003. № 332-ст «Библиографическая запись. Библиографическое описание. Общие требования и правила составления».

# 5. ПРИМЕРНЫЕ ВОПРОСЫ К ЗАЩИТЕ КУРСОВОЙ РАБОТЫ 1. Что такое заработная плата?

- 2. Каким образом находится ФЗП?
- 3. Что такое налоговые вычеты?
- 4. Сколько составляет профсоюзный взнос?
- 5. Кто имеет право на налоговые вычеты?
- 6. Что такое НДФЛ?
- 7. Каков размер НДФЛ?
- 8. Как определяется ЧТС?
- 9. Чем отличается капитальный ремонт от текущего?
- 10. Каким категориям работников можно поручать руководство?
- 11. Из чего формируется ФЗП?
- 12. Кто получает северный коэффициент?
- 13. Сколько процентов составляет районный коэффициент?
- 14.Что показывает производственный календарь?
- 15.Из чего состоит дополнительная заработная плата?

## ЛИТЕРАТУРА

1. Котерова Н.П. Экономика организации. : учеб. для студентов учреждений СПО. - М.:ИЦ «Академия», 2015 г.

2. Кожевникова Н.Н. Основы экономики. : учеб. пособие для студентов учреждений СПО. Доп. Минобразованием России - М.: ИЦ «Академия», 2014 г.

3. Скляренко В.К. , Прудников В.М. Экономика предприятия: учебник - М.: ИНФРА-М. 2009 г.

4. Пашуто В.П. Организация, нормирование и оплата труда на предприятии: учебно-практическое пособие. М.: КНОРУС, 2009.

5. [Налоговый кодекс Российской Федерации \(часть 1\)](https://www.zakonrf.info/nk/ch1/) от 31.07.1998 N 146- ФЗ (ред. 28.01.2019 г.).

6. [Налоговый кодекс Российской Федерации \(часть 2\)](https://www.zakonrf.info/nk/ch2/) от 05.08.2000 N 117- ФЗ (ред. 25.01.2019 г.).

7. Постановление Минтруда и социального развития РФ от 6.04.2001г. № 80 «Об утверждении методических рекомендаций по разработке государственных нормативных требований охраны труда», г. Москва, 2002 г.

8. ФЗ «Об обязательном социальном страховании от несчастных случаев на производстве и профессиональных заболеваний», от 24.07.1998 г.

9. Трудовой кодекс Российской Федерации от 30.12.2001 N 197-ФЗ (ред. 02.08. 2019 г.).

10. «Производственный календарь на 2019 год для пятидневной рабочей недели» режим доступа [\[http://www.consultant.ru\]](http://www.consultant.ru/).

## **ЗАДАНИЕ**

на курсовую работу по МДК Экономика организации по ПМ 04 Организация деятельности производственного подразделения электромонтажной организации

студенту группы № ЭП – \_\_\_, специальности 08.02.09 Монтаж, наладка и эксплуатация электрооборудования промышленных и гражданских зданий

Тема курсовой работы: «Расчет фонда заработной платы бригады из тринадцати человек по ремонту электроучастка»

Вариант №

### Содержание курсовой работы

Введение

1. Сущность и содержание системы планово-предупредительного ремонта

- 2. Расчет технико экономических показателей
- 2.1. Расчет производственной программы ремонта электроучастка
- 2.2. Разработка плана по труду и кадрам

2.3. Расчет фонда заработной платы

Заключение

Список использованных источников

Руководитель курсовой работы \_\_\_\_\_\_\_\_\_\_\_\_\_\_\_\_\_\_\_\_/Фамилия, инициалы /

Дата выдачи «\_\_» \_\_\_\_\_\_\_\_\_\_ 20\_\_ г. Срок окончания «\_\_» \_\_\_\_\_\_ 20\_\_ г.

Приложение 2

#### Производственный календарь на 2019 год

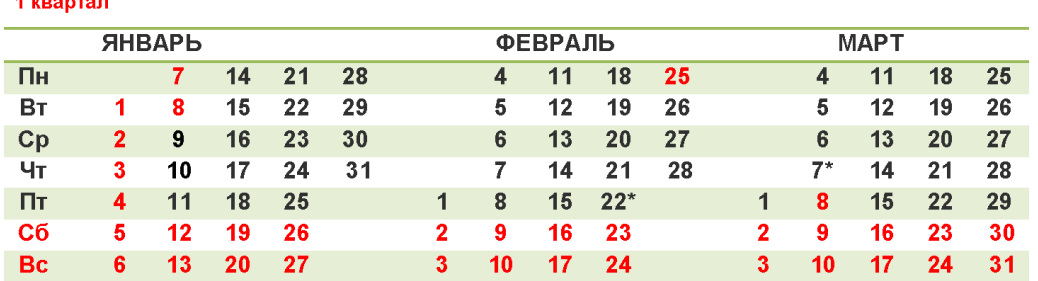

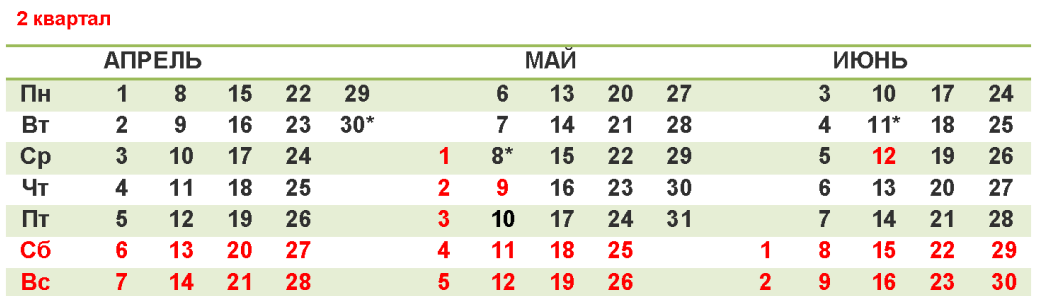

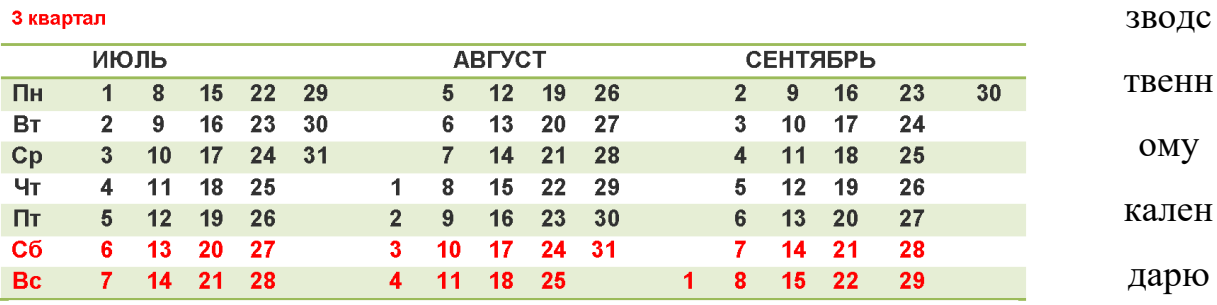

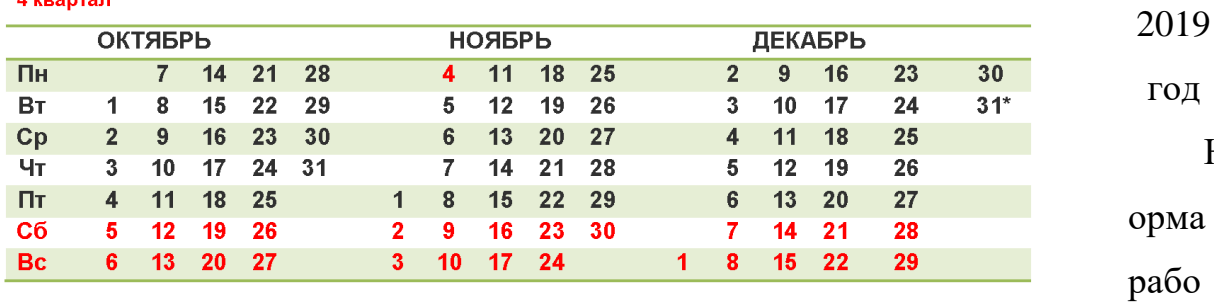

19 праздничные и выходные дни / \* сокращенный на 1 час рабочий день

4 квартал

врем

чего

П

рило

жени

омме

нтар

ий к

прои

ому

на

Н

е 3

К

ени на определенные календарные периоды исчисляется по расчетному графику пятидневной рабочей недели с двумя выходными днями в субботу и воскресенье исходя из продолжительности ежедневной работы: при 40-часовой рабочей неделе - 8 часов; при 36-часовой рабочей неделе - 7,2 часа (36 : 5); при 24-часовой

рабочей неделе - 4,8 часа (24 : 5) (смотрите [п.](http://base.garant.ru/12169888/#block_1001) 1 Порядка исчисления нормы рабочего времени на определенные календарные периоды времени (месяц, квартал, год) в зависимости от установленной продолжительности рабочего времени в неделю, утв. [приказом](http://base.garant.ru/12169888/) Минздравсоцразвития России от 13 августа 2009 г. N 588 н, далее - Порядок).

При этом необходимо помнить о запрещении работы в нерабочие праздничные дни (часть [первая](http://base.garant.ru/12125268/ae742973025e8dd281503080d4be43e3/#block_113001) ст. 113 ТК РФ), об уменьшении на 1 час работы в предпраздничный день, то есть в день, непосредственно предшествующий нерабочему праздничному дню (часть [первая](http://base.garant.ru/12125268/bba519b0e23ad33b6c3f39468736ff5f/#block_9501) ст. 95 ТК РФ), о переносе выходного дня при совпадении его с нерабочим праздничным днем (часть [вторая](http://base.garant.ru/12125268/ea54c1918750348cf1860e01a0121200/#block_1222) ст. 112 ТК РФ).

В соответствии с [частью](http://base.garant.ru/12125268/ea54c1918750348cf1860e01a0121200/#block_1121) первой ст. 112 ТК РФ нерабочими праздничными днями в Российской Федерации являются:

- 1, 2, 3, 4, 5, 6 и 8 января Новогодние каникулы;
- 7 января Рождество Христово;
- 23 февраля День защитника Отечества;
- 8 марта Международный женский день;
- 1 мая Праздник Весны и Труда;
- 9 мая День Победы;
- 12 июня День России;
- 4 ноября День народного единства.

Согласно части [второй](http://base.garant.ru/12125268/ea54c1918750348cf1860e01a0121200/#block_1222) ст. 112 ТК РФ при совпадении выходного и нерабочего праздничного дней выходной день переносится на следующий после праздничного рабочий день, за исключением выходных дней, совпадающих с нерабочими праздничными днями с 1 по 8 января.

В 2019 году нерабочий праздничный день 23 февраля совпадает с выходным днем (суббота).

Выходные дни (5 и 6 января), совпадающие с нерабочими праздничными днями с 1 по 8 января, не переносятся автоматически на следующий после

праздничного рабочий день. Правительство России может [переносить](http://base.garant.ru/12125268/ea54c1918750348cf1860e01a0121200/#block_1222) только два таких выходных дня.

В целях рационального использования работниками выходных и нерабочих праздничных дней выходные дни могут переноситься на другие дни федеральным законом или нормативным правовым актом Правительства РФ [\(часть](http://base.garant.ru/12125268/ea54c1918750348cf1860e01a0121200/#block_1124) пятая ст. [112Т](http://base.garant.ru/12125268/ea54c1918750348cf1860e01a0121200/#block_1124)К РФ).

Постановлением Правительства РФ от 1 октября 2018 г. № 1163 «О [переносе](http://www.garant.ru/hotlaw/federal/1221526/) [выходных](http://www.garant.ru/hotlaw/federal/1221526/) дней в 2019 году» предусмотрен перенос выходных дней:

- с субботы 5 января на четверг 2 мая;
- с воскресенья 6 января на пятницу 3 мая;
- с субботы 23 февраля на пятницу 10 мая.

Таким образом, с учетом переноса выходных дней в 2018 г. в соответствии с [постановлением](http://base.garant.ru/71788558/) Правительства РФ от 14 октября 2017 г. N 1250, продолжительность «новогодних каникул» составит 10 дней - с 30 декабря 2018 г. по 8 января 2019 г. В мае 2019 г. на Праздник Весны и Труда выпадает 5 выходных дней - с 1 по 5 мая, а период отдыха, совпадающего с празднованием Дня Победы, составит 4 дня - с 9 по 12 мая.

Предпраздничными днями в 2019 году являются 22 февраля, 7 марта, 30 апреля, 8 мая, 11 июня и 31 декабря (продолжительность работы в эти дни должна быть [уменьшена](http://base.garant.ru/12125268/bba519b0e23ad33b6c3f39468736ff5f/#block_9501) на 1 час).

Приложение 4

# Категории налогоплательщиков, имеющих право претендовать на стандартный налоговый вычет

Налоговый вычет – это сумма, которая уменьшает размер дохода, с которого взимается налог.

Можно сказать, что налоговый вычет – это льгота, предоставляемая гражданам согласно Налоговому кодексу РФ. Она позволяет уменьшить их

налогооблагаемую базу на определенную сумму в зависимости от определенных жизненных обстоятельств.

Одним из стандартных налоговых вычетов является вычет на налогоплательщика, который предоставляется определённым физическим лицам, например, участникам ликвидации Чернобыльской АС, инвалидам с детства, родителям и супругам погибших военнослужащих. Полный перечень физических лиц, которые могут претендовать на получение стандартного вычета, указан в НК РФ.

Налогоплательщикам, имеющим право более чем на один стандартный налоговый вычет, предоставляется максимальный из соответствующих вычетов. При этом вычет на детей предоставляется независимо от предоставления других стандартных налоговых вычетов.

Вычет на ребенка (детей) предоставляется до месяца, в котором доход налогоплательщика, облагаемый по ставке 13% и исчисленный нарастающим итогом с начала года, превысил 350 000 рублей. Вычет отменяется с месяца, когда доход сотрудника превысил эту сумму.

• на первого и второго ребенка – 1400 рублей;

 $\bullet$  на третьего и каждого последующего ребенка – 3000 рублей;

 на каждого ребенка-инвалида до 18 лет, или учащегося очной формы обучения, аспиранта, ординатора, интерна, студента в возрасте до 24 лет, если он является инвалидом I или II группы – 12 000 рублей родителям и усыновителям (6 000 рублей – опекунам и попечителям).

Приложение 5

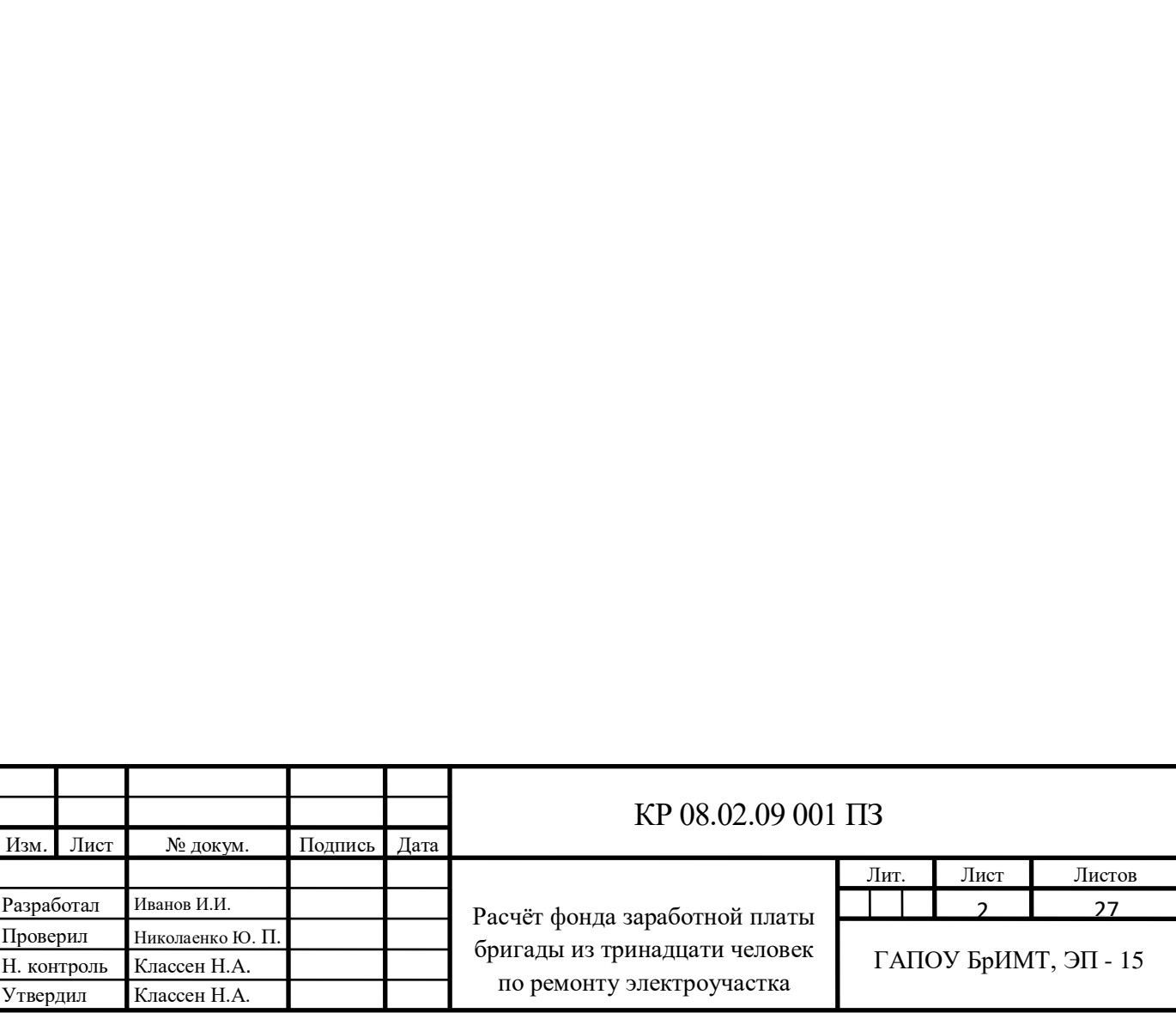

## CОДЕРЖАНИЕ

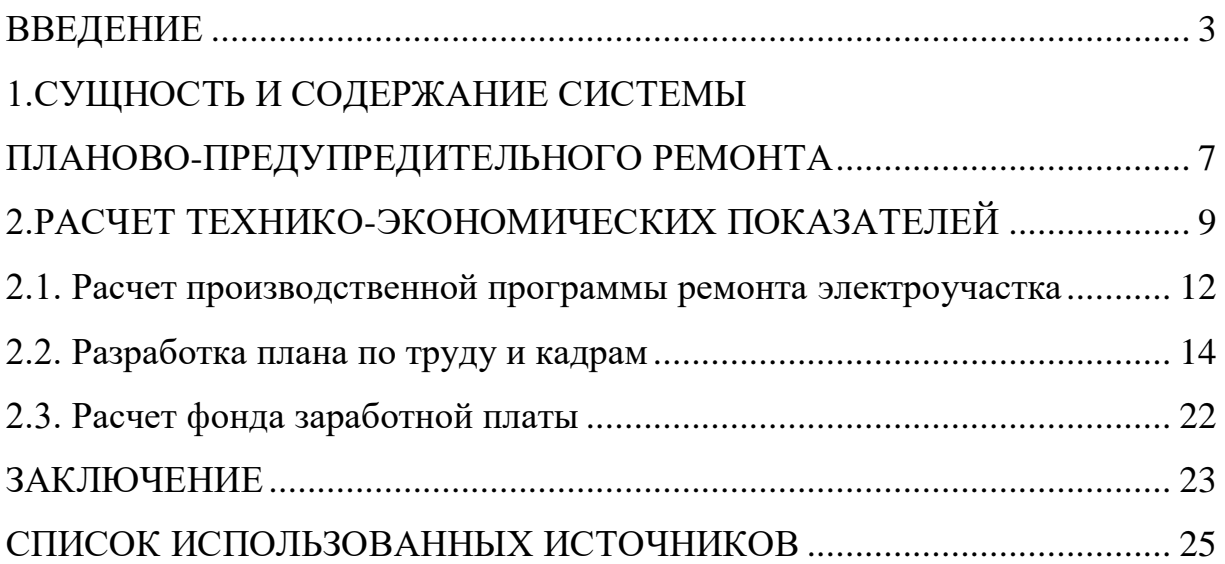

Приложение 6

Министерство образования Иркутской области

Государственное автономное профессиональное образовательное учреждение

Иркутской области

«Братский индустриально–металлургический техникум»

### УТВЕРЖДАЮ

Заместитель директора по УПР

«\_\_\_» \_\_\_\_\_\_\_\_\_\_\_\_\_\_\_\_ 2019 г.

\_\_\_\_\_\_\_\_\_\_\_\_\_ Н.А. Классен

## ТЕМА КУРСОВОЙ РАБОТЫ:

## «РАСЧЁТ ФОНДА ЗАРАБОТНОЙ ПЛАТЫ БРИГАДЫ ИЗ ТРИНАДЦАТИ ЧЕЛОВЕК ПО РЕМОНТУ ЭЛЕКТРОУЧАСТКА»

по междисциплинарному курсу МДК 04.02. Экономика организации

профессионального модуля ПМ.04 Организация деятельности производственного подразделения электромонтажной организации

> Выполнил студент группы: ЭП-14 Сидоров Иван Петрович Ф.И.О. Специальность: 08.02.09 Монтаж, наладка и эксплуатация электрооборудования промышленных и гражданских зданий

 Руководитель курсовой работы: Николаенко Юлия Петровна

/\_\_\_\_\_\_\_\_/\_\_\_\_\_\_\_\_\_\_\_\_\_\_\_\_\_\_\_\_\_\_\_ (подпись) Оценка\_\_\_\_\_\_\_\_\_\_\_\_\_\_\_\_\_\_\_\_\_\_\_\_\_\_

БРАТСК 2019